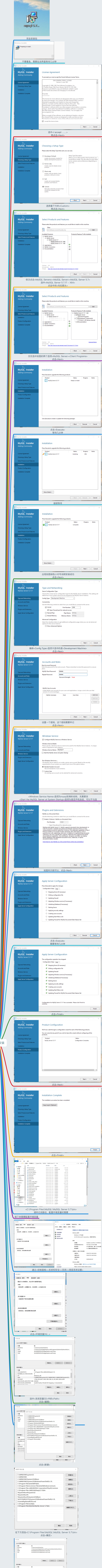

**Scientific State** 

mysolz

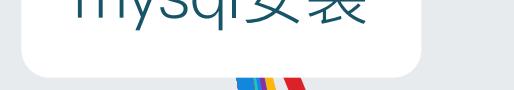

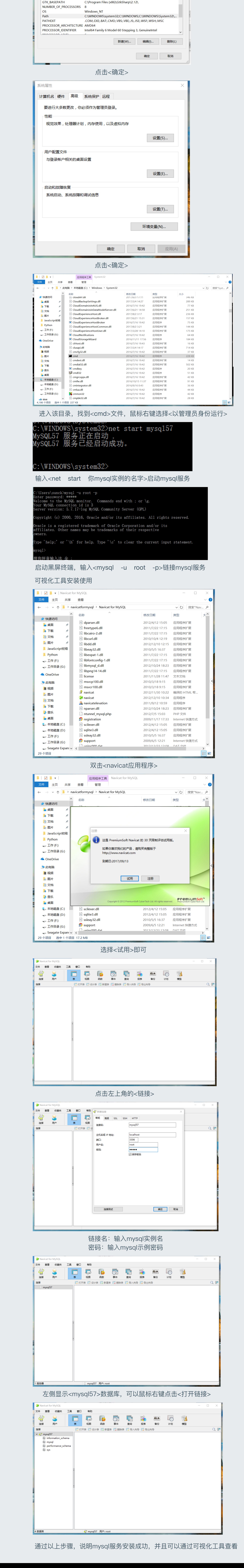